# 水族館 v2

#### 国内の水族館

詳細: https://www.msil.go.jp/meta/10264j.pdf

Base URLs:

<https://api.msil.go.jp/aquarium/v2/>

# Authentication

- API Key (apiKeyHeader)
	- Parameter Name: **Ocp-Apim-Subscription-Key**, in: header.
- API Key (apiKeyQuery)
	- Parameter Name: **subscription-key**, in: query.

# Default

#### GET /MapServer/

#### 説明

このAPIの情報を返します。

Example responses

200 Response

```
{
  "name": "⽔族館",
  "description": "国内の⽔族館"
}
```
#### 401 Response

```
{
   "statusCode": 401,
   "message": "Access denied due to missing subscription key. Make sure to include
subscription key when making requests to an API."
}
```
#### Responses

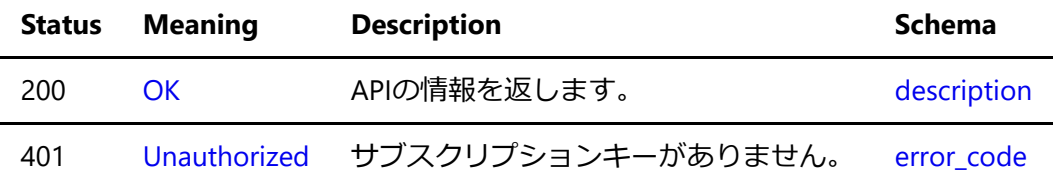

# query

#### GET /MapServer/{LayerSelection}/query

#### JSON出力

地理情報を出力します。 一度の応答で出力できる地理情報レコードは1000レコードです。 クエリーパラメ ータで条件を指定して出⼒レコード数を調整して下さい。

#### Parameters

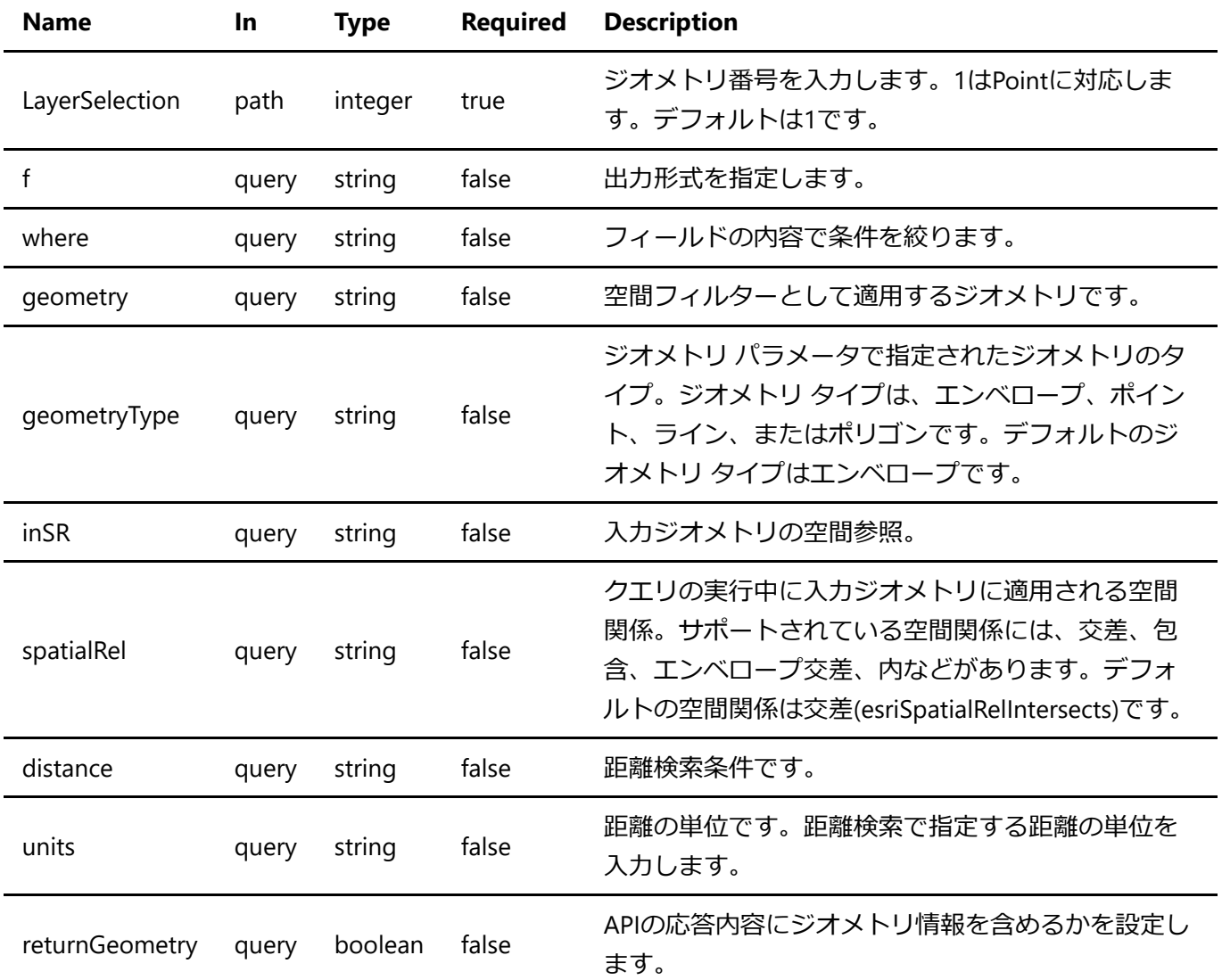

#### **Detailed descriptions**

**f**: 出⼒形式を指定します。 デフォルトはjsonです。

**where**: フィールドの内容で条件を絞ります。 このパラメータが指定されていない場合、全ての内容を取り 出します。

**geometry**: 空間フィルターとして適⽤するジオメトリです。 ジオメトリの構造は、ArcGIS REST API によっ て返されるJSON ジオメトリ オブジェクトの構造と同じです。 エンベロープとポイントの JSON 構造に加え て、より単純なカンマ区切りの構⽂でジオメトリを指定できます。 例: geometry=135.0,35.0,136.0,40.0

inSR: 入力ジオメトリの空間参照。 空間参照は、既知の ID または空間参照 JSON オブジェクトとして指定で きます。 inSRが指定されていない 場合、ジオメトリはマップの空間参照にあると⾒なされます。

**distance**: 距離検索条件です。 基点の経緯度と距離をカンマ区切りで3点⼊⼒します。 距離の単位はunitsで 設定できます。デフォルトはメートルです。 例: distance=135.0,35.0,100.0

units: 距離の単位です。距離検索で指定する距離の単位を入力します。 単位はメートルかキロメートルで す。 例: units=kilometer units=meter

**returnGeometry**: APIの応答内容にジオメトリ情報を含めるかを設定します。 メタ情報のみ必要な場合は falseに設定してください。 デフォルトはtrueです。

#### **Enumerated Values**

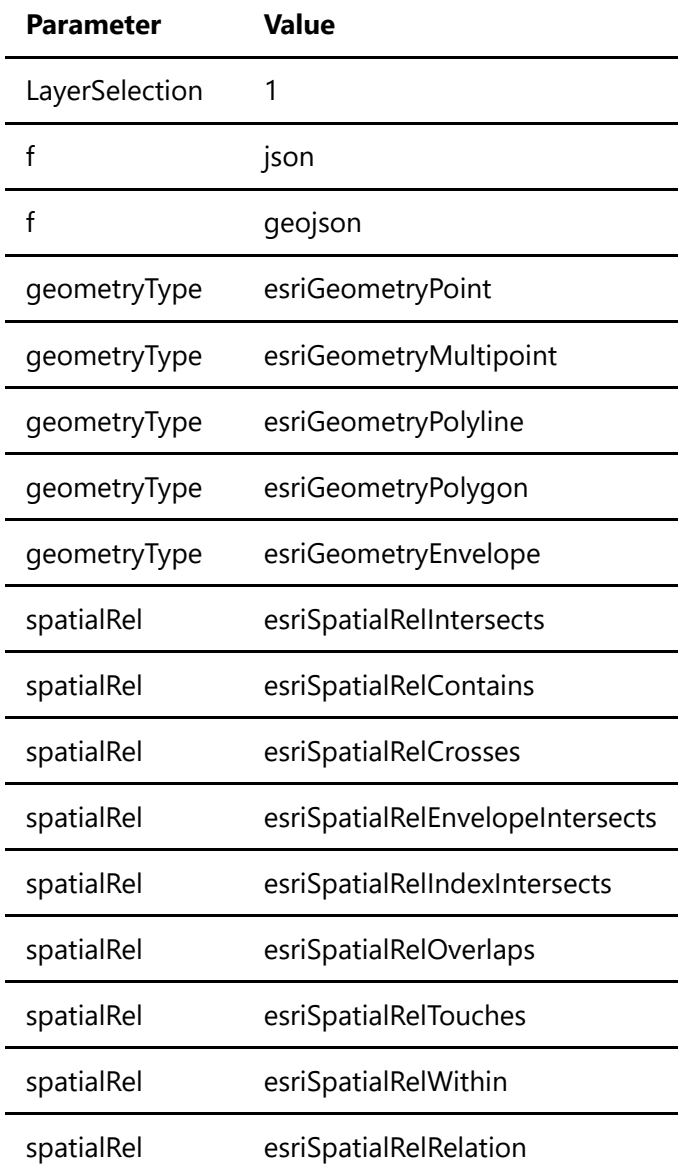

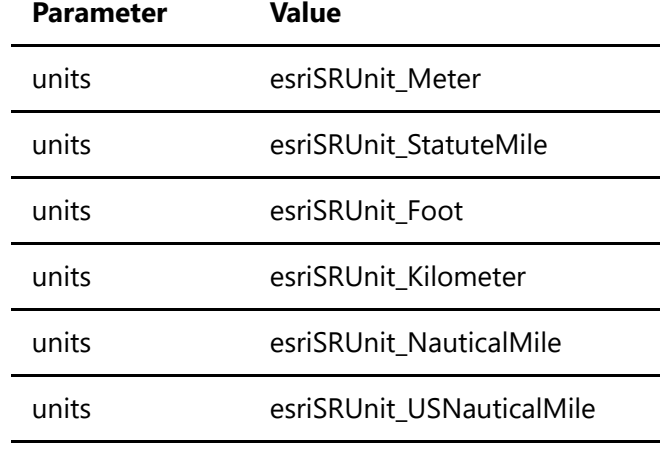

returnGeometry true

returnGeometry false

Example responses

200 Response

```
{
  "displayFieldName": "⼤分類",
  "fieldAliases": {
    "中分類": "中分類",
    "施設の名称": "施設の名称",
    "住所": "住所",
    "主な内容": "主な内容",
    "リンク1": "リンク1",
    "リンク2": "リンク2"
  },
  "geometryType": "esriGeometryPoint",
   "spatialReference": {
    "wkid": 4326,
    "latestWkid": 4326
  },
   "fields": [
    {
      "name": "中分類",
      "type": "esriFieldTypeString",
      "alias": "中分類",
      "length": 500
    },
    {
      "name": "施設の名称",
      "type": "esriFieldTypeString",
      "alias": "施設の名称",
      "length": 500
    },
    {
      "name": "住所",
      "type": "esriFieldTypeString",
      "alias": "住所",
```

```
 "length": 500
    },
    {
      "name": "主な内容",
      "type": "esriFieldTypeString",
      "alias": "主な内容",
      "length": 500
    },
    {
      "name": "リンク1",
      "type": "esriFieldTypeString",
      "alias": "リンク1",
      "length": 500
    },
    {
      "name": "リンク2",
      "type": "esriFieldTypeString",
      "alias": "リンク2",
      "length": 500
    }
  ],
  "features": [
    {
      "attributes": {
        "中分類": "⽔族館",
       "施設の名称": "葛西臨海水族園",
        "住所": "東京都江⼾川区臨海町6-2-3",
       "主な内容": "世界各地の海洋生物の展示、東京の海に関する展示、移動水族館の実施、トビハゼ
等の保全と調査など",
        "リンク1": "<a href=\"https://www.tokyo-zoo.net/zoo/kasai/\"
target=\"_blank\">https://www.tokyo-zoo.net/zoo/kasai/</a>",
        "リンク2": null
      },
      "geometry": {
       "x": 139.86218000000008,
        "y": 35.63993000000005
      }
    }
  ]
}
```
400 Response

```
{
  "statusCode": 400,
  "message": "Value of the path parameter LAYERSELECTION does not conform to the
definition. Value 5 is not defined in enum. Line: 1, Position: 1"
}
```

```
{
   "statusCode": 401,
   "message": "Access denied due to missing subscription key. Make sure to include
subscription key when making requests to an API."
}
```
#### Responses

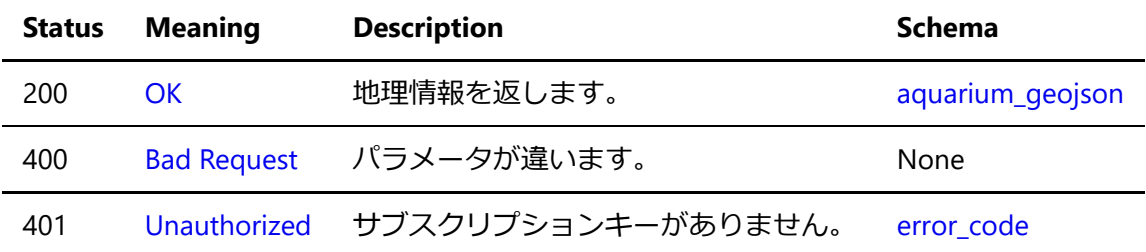

#### Response Schema

## export

#### GET /MapServer/export

#### 画像出力

経緯度で指定した範囲に含まれる地理情報をWebメルカトル図法で投影し、PNG画像形式で出力します。

#### Parameters

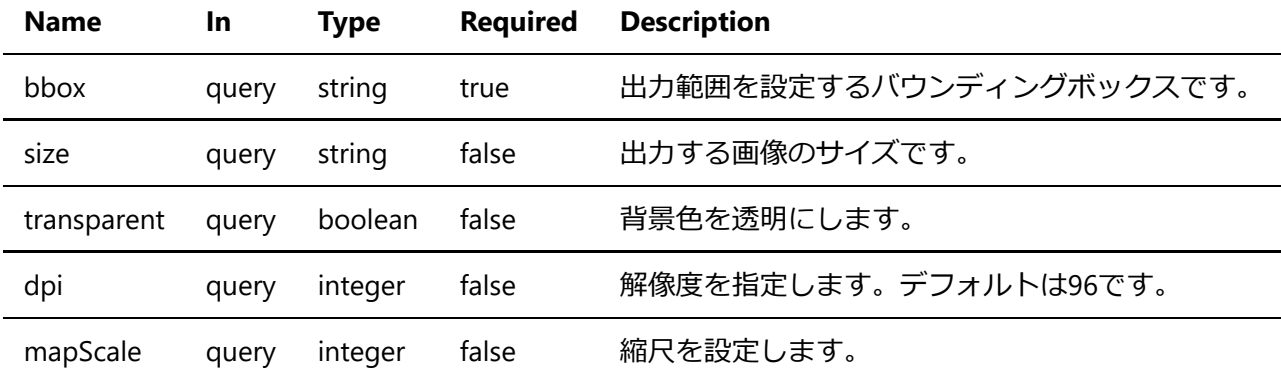

#### **Detailed descriptions**

**bbox**: 出力範囲を設定するバウンディングボックスです。 経緯度をカンマ区切りで4点入力します。 例: bbox=135.0,35.0,136.0,40.0

size: 出力する画像のサイズです。 幅,高さをカンマ区切りで入力します。単位はpixelsです。 例: size=1920,1080

**transparent**: 背景⾊を透明にします。 trueなら背景は透過します。デフォルトはfalseです。 例: transparent=true

mapScale: 縮尺を設定します。 bboxパラメータの中心点を基準に 1:mapScaleの比率で画像を出力します。 例: mapScale=5000000

```
Example responses
```
401 Response

```
{
   "statusCode": 401,
   "message": "Access denied due to missing subscription key. Make sure to include
subscription key when making requests to an API."
}
```
#### Responses

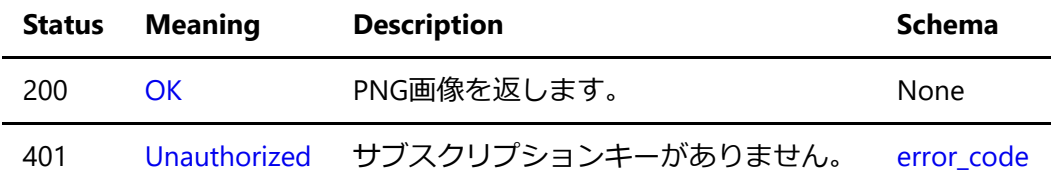

# Schemas

### error\_code

```
{
   "statusCode": 401,
  "message": "Access denied due to missing subscription key. Make sure to include
subscription key when making requests to an API."
}
```
#### Properties

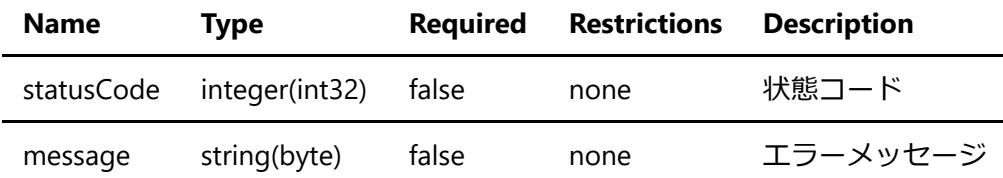

## description

```
{
  "name": "⽔族館",
```

```
 "description": "国内の⽔族館"
}
```
#### Properties

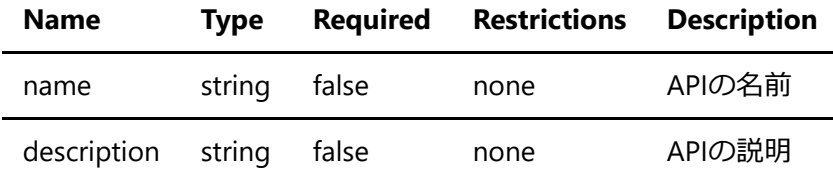

## attributes

```
{
 "中分類": "水族館",
 "施設の名称": "葛西臨海水族園",
  "住所": "東京都江⼾川区臨海町6-2-3",
 "主な内容": "世界各地の海洋生物の展示、東京の海に関する展示、移動水族館の実施、トビハゼ等の保全
と調査など",
  "リンク1": "<a href=\"https://www.tokyo-zoo.net/zoo/kasai/\"
target=\"_blank\">https://www.tokyo-zoo.net/zoo/kasai/</a>",
  "リンク2": null
}
```
#### Properties

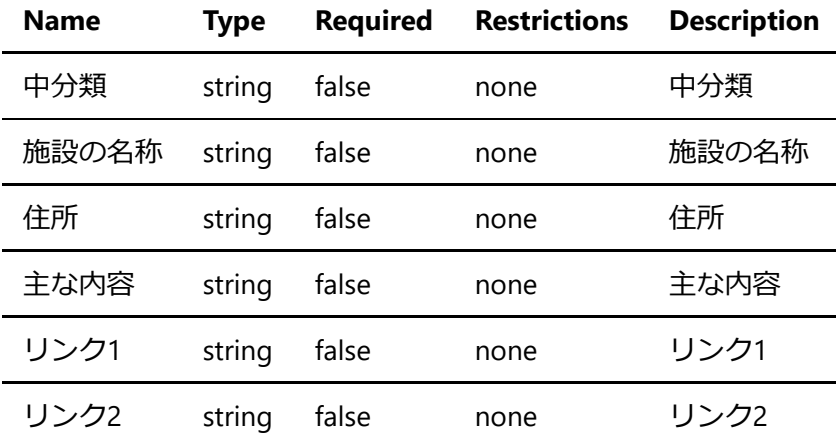

## aquarium

```
{
  "displayFieldName": "⼤分類",
  "fieldAliases": {
    "中分類": "⽔族館",
   "施設の名称": "葛西臨海水族園",
    "住所": "東京都江⼾川区臨海町6-2-3",
```

```
"主な内容": "世界各地の海洋生物の展示、東京の海に関する展示、移動水族館の実施、トビハゼ等の
保全と調査など",
    "リンク1": "<a href=\"https://www.tokyo-zoo.net/zoo/kasai/\"
target=\"_blank\">https://www.tokyo-zoo.net/zoo/kasai/</a>",
    "リンク2": null
  },
  "geometryType": "esriGeometryPoint",
  "spatialReference": {
    "wlid": "4326",
    "latestWkid": "4326"
  },
  "fields": [
    {
      "name": "⽔族館",
      "type": "esriFieldTypeString",
      "alias": "⽔族館",
      "length": 0
    }
  ],
   "features": [
    {
      "attributes": {
       "中分類": "水族館",
       "施設の名称": "葛西臨海水族園",
        "住所": "東京都江⼾川区臨海町6-2-3",
       "主な内容": "世界各地の海洋生物の展示、東京の海に関する展示、移動水族館の実施、トビハゼ
等の保全と調査など",
        "リンク1": "<a href=\"https://www.tokyo-zoo.net/zoo/kasai/\"
target=\"_blank\">https://www.tokyo-zoo.net/zoo/kasai/</a>",
        "リンク2": null
      },
      "geometry": {
        "x": 142.8828727,
        "y": 14.2216114
      }
    }
  ]
}
```
#### ⽔族館

#### Properties

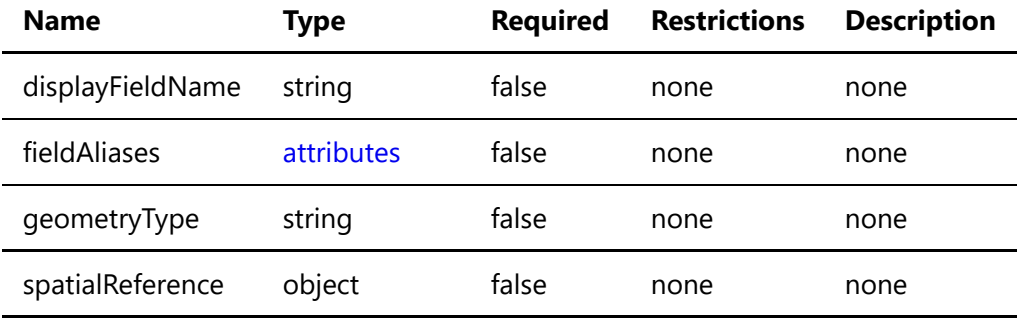

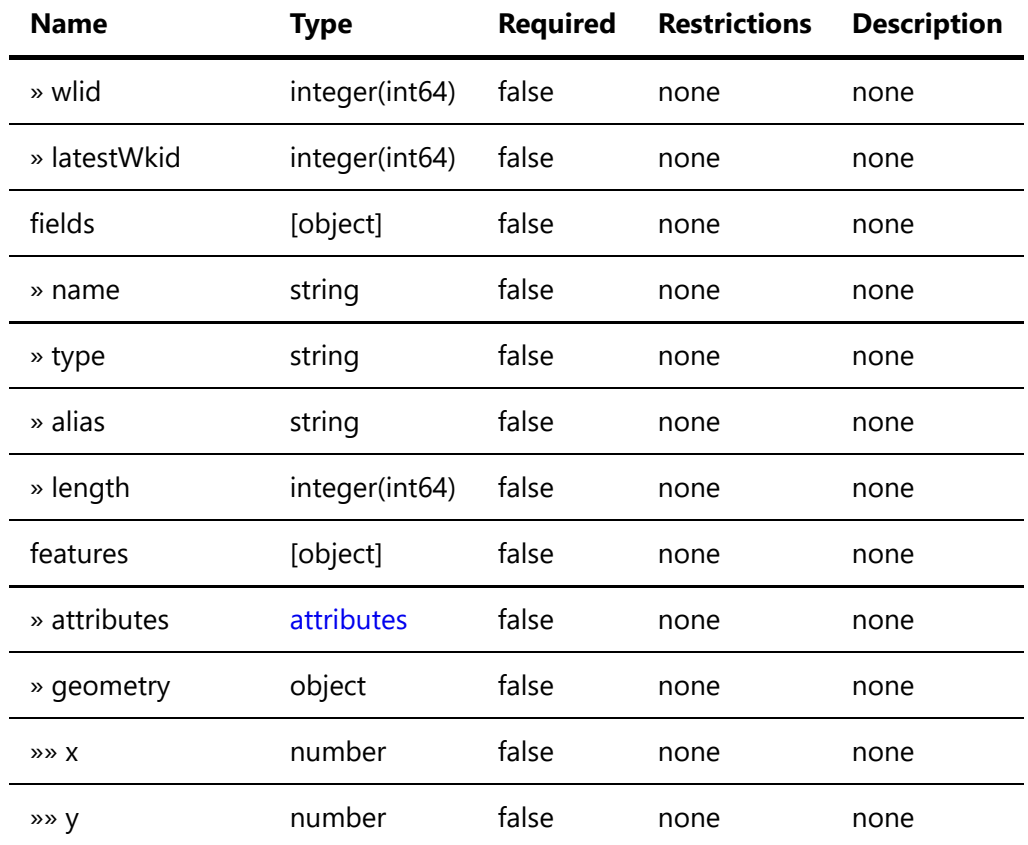

# aquarium\_geojson

```
{
  "type": "FeatureCollection",
  "crs": {
    "type": "name",
    "properties": {
      "name": "EPSG:4326"
    }
  },
  "features": [
    {
      "type": "Feature",
      "geometry": {
        "type": "Point",
        "coordinates": [
          116.2245845
        ]
      },
      "properties": {
        "中分類": "⽔族館",
       "施設の名称": "葛西臨海水族園",
        "住所": "東京都江⼾川区臨海町6-2-3",
       "主な内容": "世界各地の海洋生物の展示、東京の海に関する展示、移動水族館の実施、トビハゼ
等の保全と調査など",
        "リンク1": "<a href=\"https://www.tokyo-zoo.net/zoo/kasai/\"
target=\"_blank\">https://www.tokyo-zoo.net/zoo/kasai/</a>",
        "リンク2": null
      }
```
## Properties

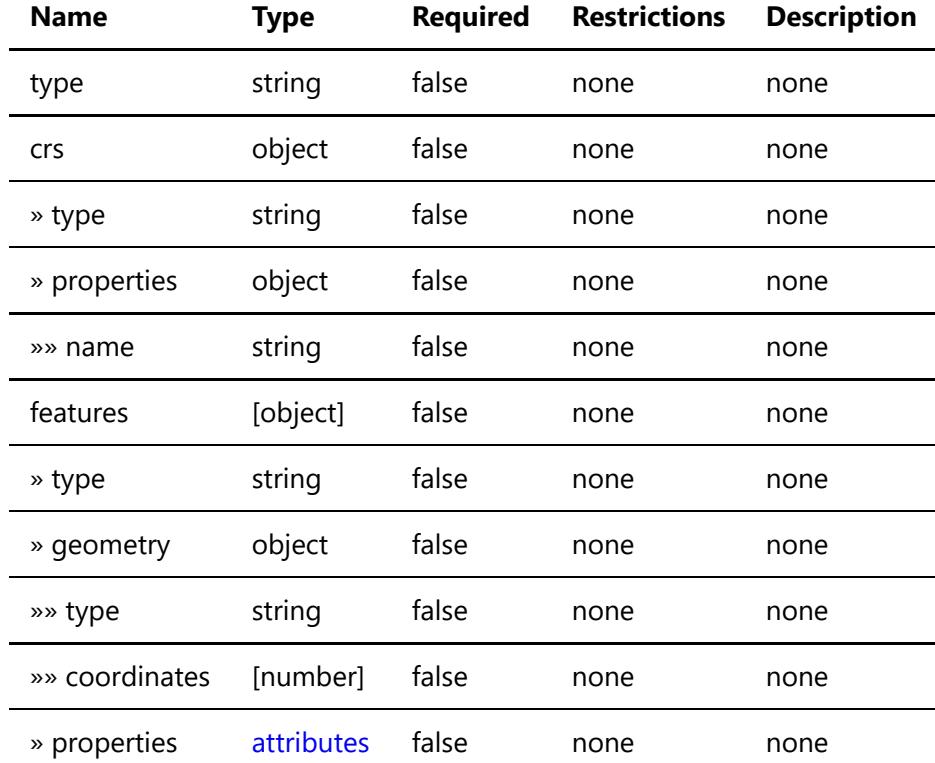